## **windows installer: avoid white space in default install path**

*2007-06-04 01:44 PM - Markus Neteler*

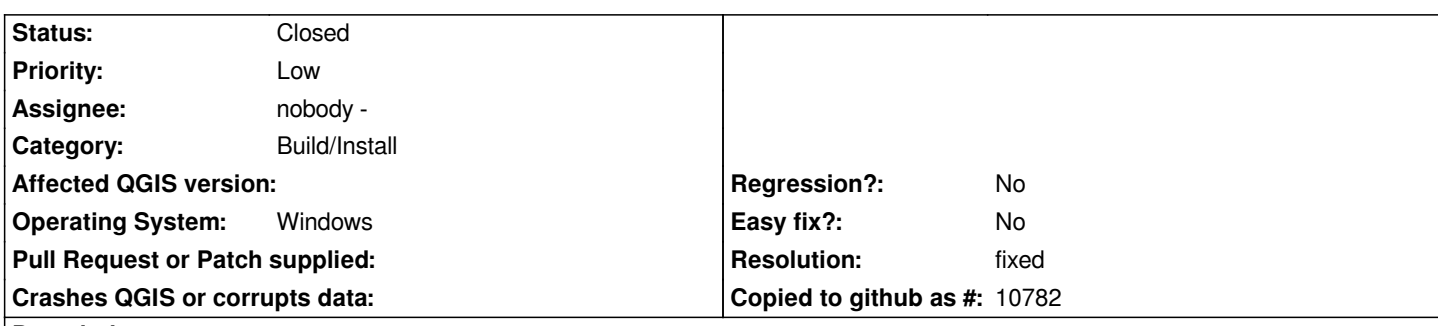

**Description**

*Hi,*

*could the windows installer be changed to NOT include white space in the default install path? This breaks many GRASS commands. We work hard on fixing it but it takes time (all hand work and > 600000 lines of code...).*

*thanks*

*Markus*

## **History**

**#1 - 2007-06-10 07:55 PM - Tim Sutton**

*- Resolution set to fixed*

*- Status changed from Open to Closed*

*This kind of goes against normal windows installation convention of putting things in c:\\program files\\. Since not all QGIS users make use of grass functionality I would like to provide them with a 'normal' installation experience too. As compromise, I have added a message to the installation directory step indicating that for full grass functionality it is better to install to a path with no spaces. See http://flickr.com/photo\_zoom.gne?id=539797344&size=o for example. In addition I have enabled share/qgis/doc/readme.html to be displayed at the*

*end of the install process and we can add some additional notes there. I hope this is acceptible. I am closing the bug. Please reopen if you still are unhappy with the above solution.*

*[Regards](http://flickr.com/photo_zoom.gne?id=539797344&size=o)*

*Tim*

## **#2 - 2007-06-23 09:03 AM - Markus Neteler**

*hi Tim,*

*great solution. Thanks, Markus*

## **#3 - 2009-08-22 12:51 AM - Anonymous**

*Milestone Version 0.8.1 deleted*